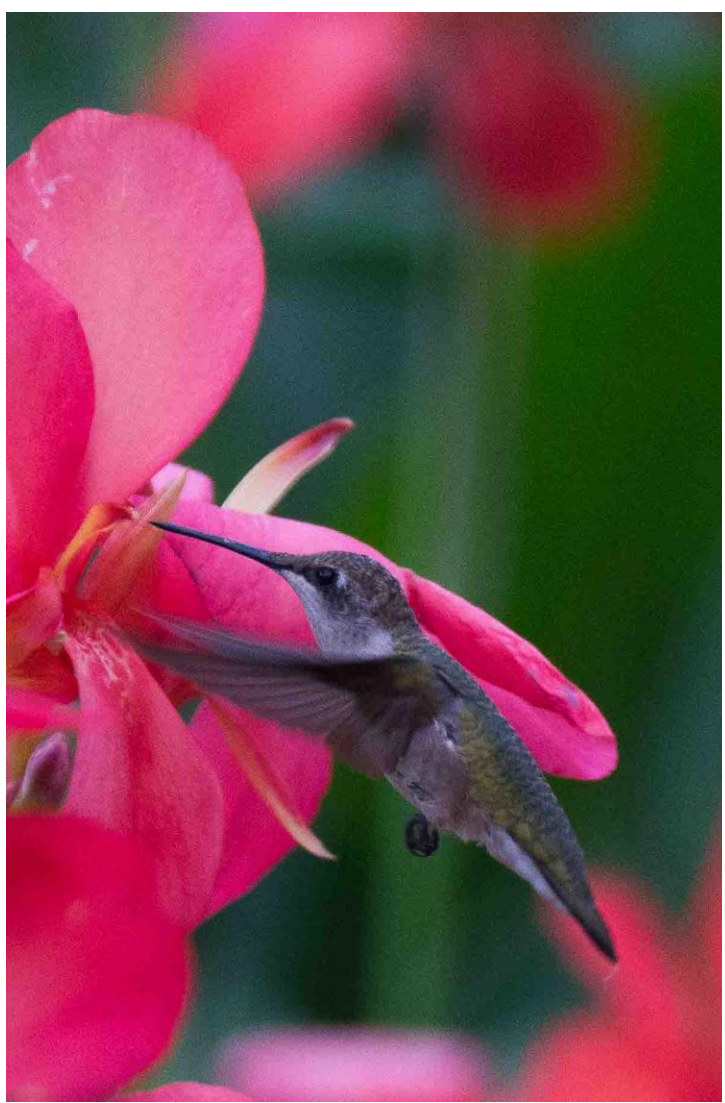

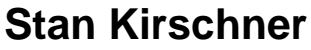

*GARDEN PHOTO TALK* 

**A Publication of the Garden Photographic Society October 2016 Vol. 31 - 3**

**President - Howard Frank Editor: Marty Winn**

**Web Site www.gardenphoto.org NOTE - THIS IS OUR NEW WEB SITE**

**Facebook www.facebook.com/gardenphoto graphicsociety**

**Thursday, October 6, 2016 - 7:00PM Competition #1 - Chicago Botanic Gardens - Pullman Room**

**\_\_\_\_\_\_\_\_\_\_\_\_\_\_\_\_\_\_\_\_\_\_\_\_\_\_\_\_\_\_\_\_\_\_\_\_\_\_\_\_\_\_\_\_\_\_\_\_\_\_\_\_\_\_\_\_\_**

You may submit three entries in any of our print classes. This is a **change** from last year when you were limited to two entries in some classes **PRINTS MUST BE IN BY 7:15** 

DPI (digital projected images) should be e-mailed to dpi@gardenphoto.org You may submit three DPIs in both class A and B

Size of DPI is limited to 1024 pixels wide and 768 pixels high (including the border). If the photo has a 4:3 size ratio, a horizontal image will be 1024 x 768 pixels, and a vertical will be 576 x 768 pixels. A square ratio photo will be 768 x 768 pixels. On the screen, the area of a vertical will be 56% smaller than a horizontal, if both are in 4:3 ratio. Judges are not supposed to let size influence their scores.

### **A separate document containing all the rules of competition (by Bob Marin) is being sent with this newsletter.**

For those who have never competed before, see Howard Frank. He will give instructions (at someone's home) to people who are new to competition. **You must pay your dues to compete**

### \_\_\_\_\_\_\_\_\_\_\_\_\_\_\_\_\_\_\_\_\_\_\_\_\_\_\_\_\_\_\_\_\_\_\_\_\_\_\_\_\_\_\_\_\_\_\_\_\_\_\_ **Thursday, October 20, 2016 7:00pm - program begins at 7:30 Don Bolak - Top 10 Photo Tips**

**\_\_\_\_\_\_\_\_\_\_\_\_\_\_\_\_\_\_\_\_\_\_\_\_\_\_\_\_\_\_\_\_\_\_\_\_\_\_\_\_\_\_\_\_\_\_\_\_\_\_\_\_**

### **Calendar for 2016-2017 - Lara Joy Brynilssen**

- November 10 Competition Pullman Room
- November 17 Off Site Program TBD
- December 1 Deerfield Park District building Christmas Hannuka Party
- January 5 Competition Pullman Room
- January 19 Morocco by Tony Reynes and Lara Joy Brynildssen.
- February 2 Competition Pullman Room
- February 16 Just-for-fun DPI image sharing evening with the theme: Cold. We'll look at and discuss all the submitted images then vote for the most creative, most unusual, simplest, etc. Silly prizes will be awarded.
- March 2 Competition Pullman Room
- March 16 : Care & Maintenance of Camera Equipment Tony Reynes.
- April 6 Competition Pullman Room
- April 27 Jim Welninski , Black & White Photography Auditorium
- May 4 Program Auditorium
- May 18 How and why you shot this image. Four members speak for 15-20 minutes each to share their creative process from shoot to final image. Each member must have his/her own laptop.

Member 1: Bob Marin Member 2: Lara Joy Brynildssen Member 3: Tony Reynes

Member 4: **??**

June 1 – Salon – Pullman Room

June 15 – End-of-Year Banquet (off-site)

July 13 – Garden Meet up/Board Meeting in Pullman

August 3 – Garden Meet up/No room booked

September 7 – "State of the Club" includes fall '17 welcome, new members, volunteers needed, review of upcoming monthly themes, programs and competitions as well as changes to Nature in View.

September 28 – : Member Critique Night – focus on CACCA monthly theme: Members bring 3-5 images each – print or digital, break up into small groups, describe the goal of their work, discuss and receive feedback.

October 5 – Competition – Pullman Room

October 19 – : Your favorite place to shoot within 50 miles of Chicago. Four members speak for 15-20 minutes each to share where they love to shoot in Chicagoland, why they love to shoot there, and tips on making the best of that location. Each member must have his/her own laptop.

Member 1: Tony Reynes Need 3 more

November 9 – Competition – Pullman

December 7 – Holiday Party (off-site)

### **Instructions for Joining the Garden Photographic Society e-mail list Doug Bank**

\_\_\_\_\_\_\_\_\_\_\_\_\_\_\_\_\_\_\_\_\_\_\_\_\_\_\_\_\_\_\_\_\_\_\_\_\_\_\_\_\_\_\_\_\_\_\_\_\_\_\_\_\_\_\_\_\_\_\_\_\_\_\_\_\_\_

1) Send an email to gardenphoto-subscribe@yahoogroups.com. You do not need to type anything into the subject or body of the email.

2) Wait. It might take a few minutes or even a few hours to get a response from Yahoo. 3) Eventually you will receive an email with the subject: "Please confirm your request to join gardenphoto"

4) Reply to this email. All you need to do is hit reply and send. You do not need to type anything. You do not need to open the email or click on anything) Eventually you will receive another email with the subject: "Welcome to gardenphoto" Keep this email. It explains how to find the group, how to send mail to the group, etc.

If you have any questions, send an email to **[dougbank@alum.mit.edu](mailto:dougbank@alum.mit.edu)**

### **Garden Photo Society Officers and Committees**

President - Howard Frank PIT – Paul Cherner Treasurer - Rich Fisher Programs – Lara Joy Brynildssen Outings – Tony Reynes, Paul Cherner Web master – Laura Dudnik

PSA Coordinator - ?? Hospitality - Tami Bevis Yahoo Group – Doug Banks Print Committee - Karen Frischman, Betty Wong Print selection for CACCA - Karen Frischman DPI Committee – Rich Fisher, Bob Marin Competition Support - Scorekeeper– Don DeDonato, Ron Rubenstein Competition Standings - Bob Marin Print Entry Labels – Gerry Ritchie Mounting Boards - Donald Horwitz New Members – Laura Dudnik (Member badges and membership list) Garden Liaison - Anne Belmont CACCA Representatives - Peggy DiPietro, Betty Wong and Joan Johnson Judge Procurement – Paul Cherner Garden Show - Anne Belmont, Maria Rebelo, Lara Joy Brynildssen Equipment Set up ?? Awards Dinner (June) - Peggy diPietro Christmas, Hannukah Party – Tami Bevis Newsletter - Marty Winn Facebook - ??

#### **We need volunteers for:**

**Equipment set up chairperson and assistants.** The equipment is in the basement. You have to be there at 7:00 pm. There is an elevator to bring the equipment up to the first floor.

**\_\_\_\_\_\_\_\_\_\_\_\_\_\_\_\_\_\_\_\_\_\_\_\_\_\_\_\_\_\_\_\_\_\_\_\_\_\_\_\_\_\_\_\_\_\_\_\_\_\_\_\_\_\_\_\_\_\_\_\_\_\_**

**PSA coordinator** - You must be a member of PSA or join now. You would collect photos (dpi) from members to enter into PSA competitions. Marti Buckely had this position last year. Ask her for details

#### **Refreshments - Tami Bevis**

Thanks to Bill Janes for bringing drinks on September 15 I do not have the name of the one who brought snacks on Sept. 15 Barbara Dunn will bring snacks on October 6 and 20, Maria Rebelo and Donna Baiocchi will bring drinks on October 20. We need someone to bring drinks on October 6

**\_\_\_\_\_\_\_\_\_\_\_\_\_\_\_\_\_\_\_\_\_\_\_\_\_\_\_\_\_\_\_\_\_\_\_\_\_\_\_\_\_\_\_\_\_\_\_\_\_\_\_\_\_\_\_\_\_\_\_\_\_\_\_\_**

### **Nature in View - Ann Belmont**

Next year the Nature in View exhibition will be held October 6-29, 2017 rather than our previous March dates.

The Garden is extending the Orchid Show for an additional two weeks in March, changing the exhibition schedule. Our work will be hung in the Greenhouse

Galleries (the areas outside each of the 3 greenhouses). The great news is that the timing of the exhibit and the location will mean increased exposure; the bad news is that the Garden can only hang approximately 45-50 images in that space. This number has not definitely been determined yet, but it will certainly be less than the 80 images we have previously hung in Joutras Gallery.

Because of the lesser number of images, it is more important than ever to actively participate in the club to be included in the show. You must attend at least 3 meetings between now and the submission of work (most likely that will start in April), have an active job within the club or sign-up for refreshments 3 times during the year.

I will be developing the new guidelines over the coming months, determine how many images and sizes can be submitted by each member, and set up a new calendar for deadlines. My current thinking is to collect finished/framed pieces as early as June, before members go away for summer vacations, and hold them until October. More information will follow in the coming months. Please don't hesitate to contact me with questions.

### **Photographic Society of America (PSA)**

We would like to get more participation in PSA competitions. The following is information about PSA competitions by **Mike Trahan** (Riverwoods Nature P.S.)

**\_\_\_\_\_\_\_\_\_\_\_\_\_\_\_\_\_\_\_\_\_\_\_\_\_\_\_\_\_\_\_\_\_\_\_\_\_\_\_\_\_\_\_\_\_\_\_\_\_\_\_\_\_\_\_\_\_\_\_\_\_\_\_**

#### **WE NEED A COORDINATOR OF PSA COMPETITIONS - PLEASE VOLUNTEER - CONTACT HOWARD FRANK**

As a club, we've joined the Photographic Society of America so we can compete in their Nature and PID (anything goes) category competitions. We're doing this for fun so that our many excellent photographers have another outlet for their best photos.

Although the society name says "of America", PSA is international with members in over 60 other countries of the world. Clubs from North America, Central America, South America, the U.K. and Europe have participated in these interclub competitions. The quality of images is high, even higher than CACCA.

#### **Summary of the Rules of the Game**

There are three PSA Nature competitions a year and four PID competitions a year. All submissions are DPI so it's easy. As a club, we'll submit six images from at least four makers in Nature and we need images from six different makers in PID (anything goes).

These competitions are completely independent of the other club or CACCA competitions so you can reuse those images if you like. For Nature, it is strict nature – i.e. no hand of man, no cloning or removing elements except by cropping, local or general adjustments to exposure, contrast, color , etc. are ok, and HDR is ok. For PID, it's any subject matter so you can use your non-nature pictures and anything goes – all adjusting, combining images, cloning, etc. is ok.

#### **How to Submit**

Prepare images for competition as DPI except NO BORDERS. They don't like them. Size your photo as you would for our DPI competitions but put "PSA Nature Submission" or "PSA PID" as the email subject. Put your full name somewhere in the email. We'll hang onto unused images for the year and may use them later if we're running short.

The deadlines for submissions will be by the  $5<sup>th</sup>$  of the month as follows:

Nature - October, January and April

PID - October, December, February, April

We'll let the club know what images have been selected for submission and we'll let you know the results when we get them via email through the Yahoo group. There is a lag of a couple of months before we get results.

#### **Nature**

– No "Hand of Man"

No man-made objects visible

- No evidence of man, i.e. corn field, mowed grass, cultivation
- Artificially produced hybrid plants or animals, mounted specimens or obviously set arrangements are not OK – must be wild somewhere
- Scientific bands, tags or radio collars on wild animals are OK
- Zoo animals are OK if you are not able to tell and no hand of man visible
- Story telling value weighed more than pictorial quality while maintaining high technical quality
- Image post processing
	- No adding to, relocating, replacing or removing pictorial elements except by cropping (dust spot removal is OK)
	- Combining separate images, rearranging, cloning and/or copying elements in your image are NOT OK
	- Enhancing the presentation of the photograph (exposure, contrast, etc. general or localized) is OK
	- All adjustments must appear natural
	- HDR is OK. Focus stacking is OK
	- No white borders
	- Make your titles descriptive of the name of the place or your plant or animal. They do not like generic or cutesy titles
- **PID NO RULES**

# **Garden Photo Talk Gallery**

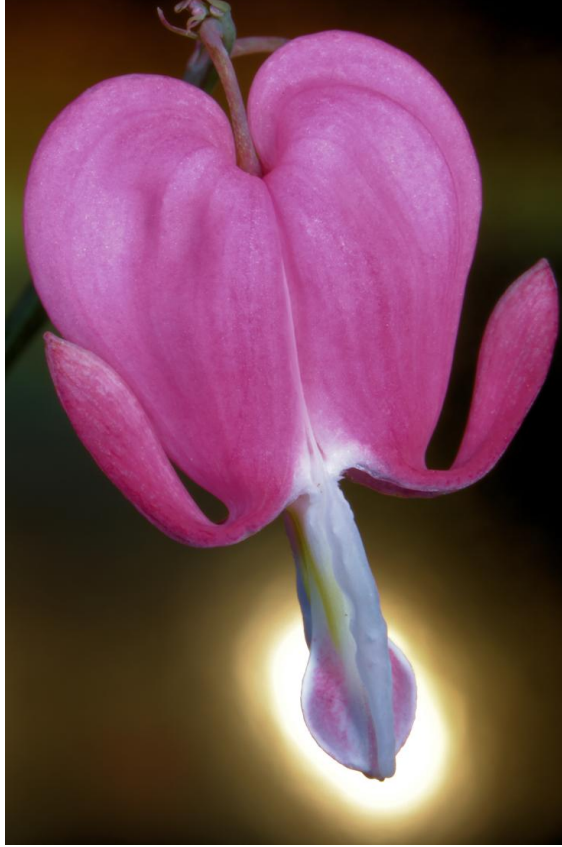

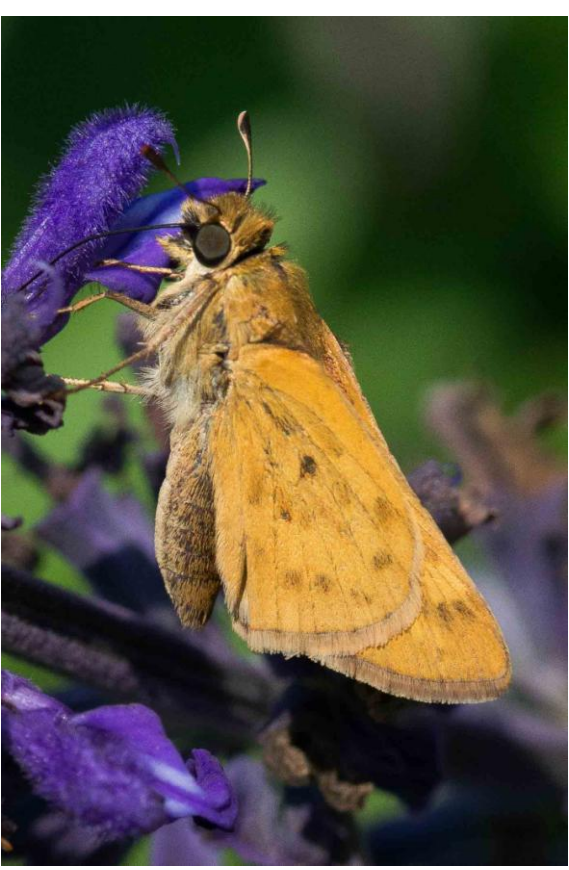

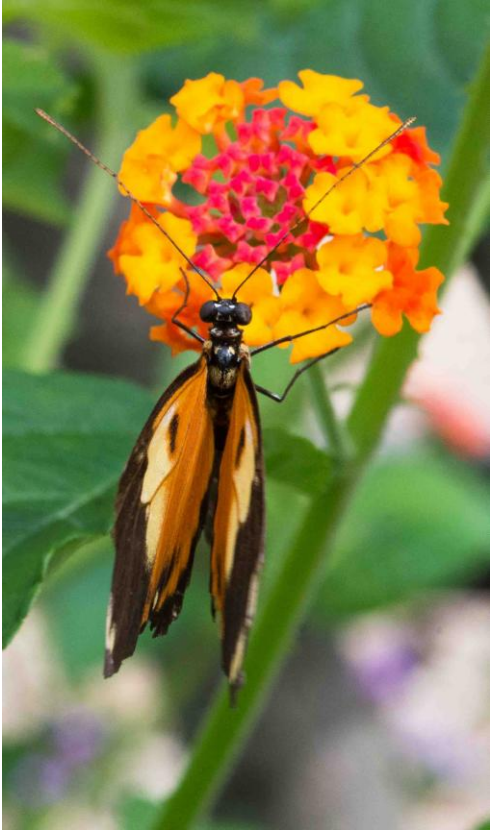

**David Kravitz Construction Construction Construction Construction Construction Construction Construction Construction Construction Construction Construction Construction Construction Construction Construction Constructi** 

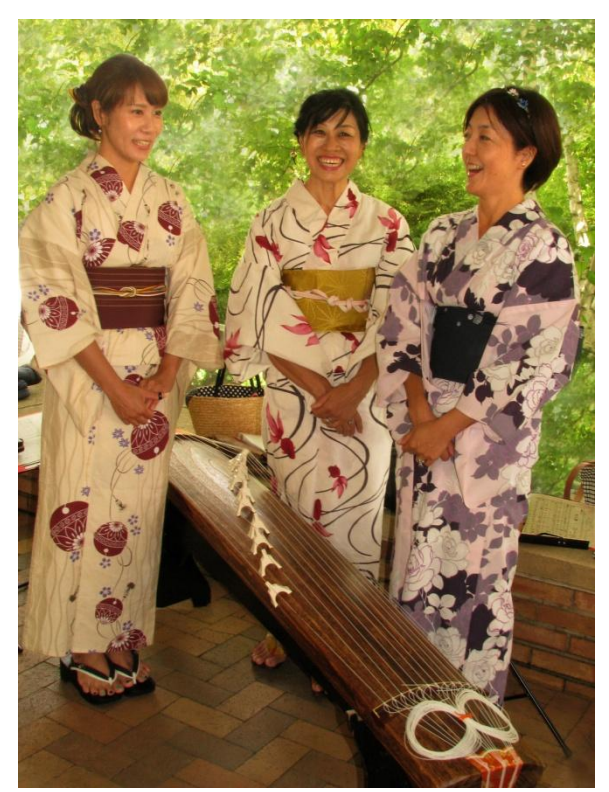

**Stan Kirchner Marty Winn CBG concert** 

## **Harvard Balloon Festival Marty Winn**

Paul Cherner sent out a notice of a balloon festival at Harvard Illinois in McHenry County September 2-4 about a 1hr 20 min drive from our house. My wife was to go to the Albuquerque balloon festival 10 years ago but it was cancelled. We went on Friday afternoon and stayed overnight in a local hotel. The Friday evening balloon launch was cancelled because of high winds on high even though it was not very windy at ground level. They did have a balloon glow after sunset with about 6 balloons on the ground. I think it was done by throwing something into the burning gas used to create the hot air. All the balloons were not lit at once and one balloon was lit for about one second at a time. Here are some photos from the festival. They plan to have this every year.

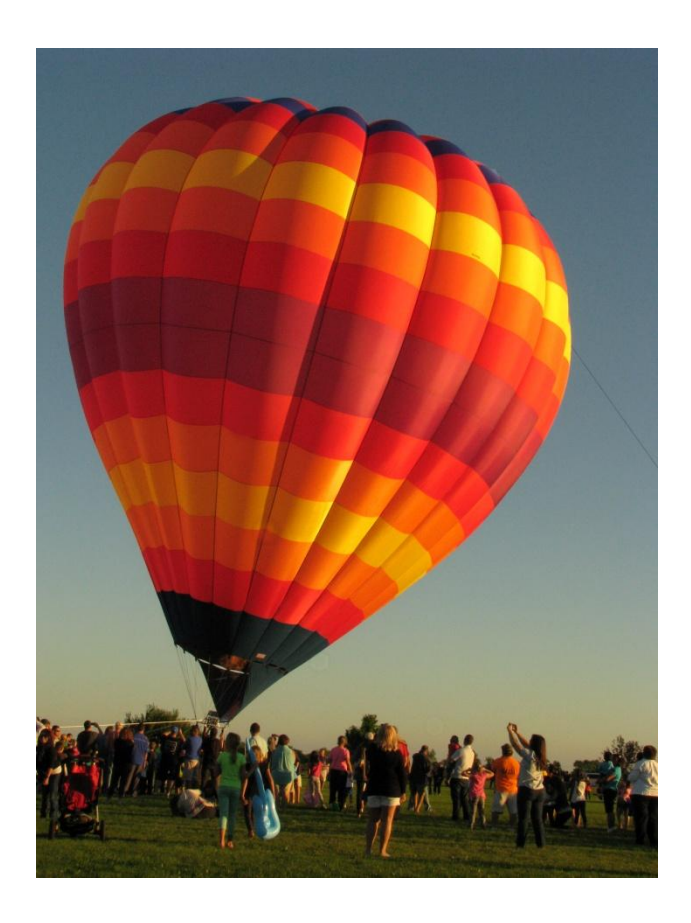

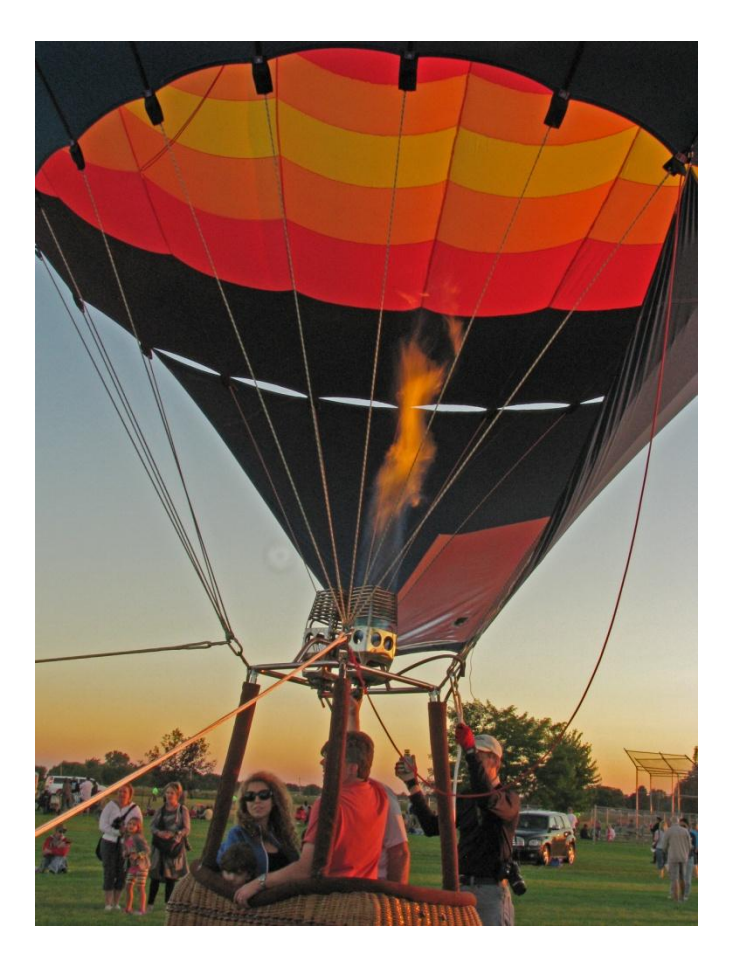

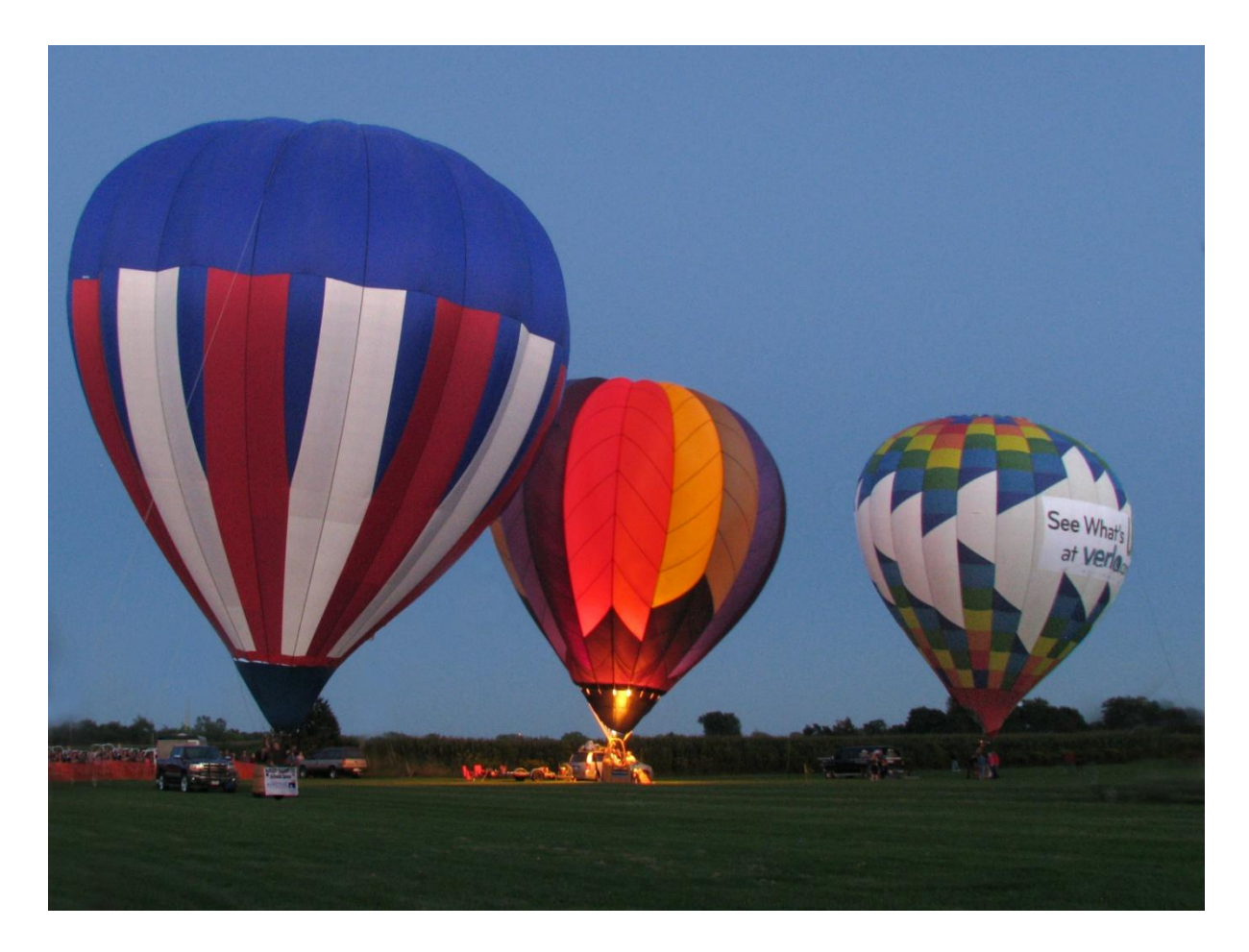

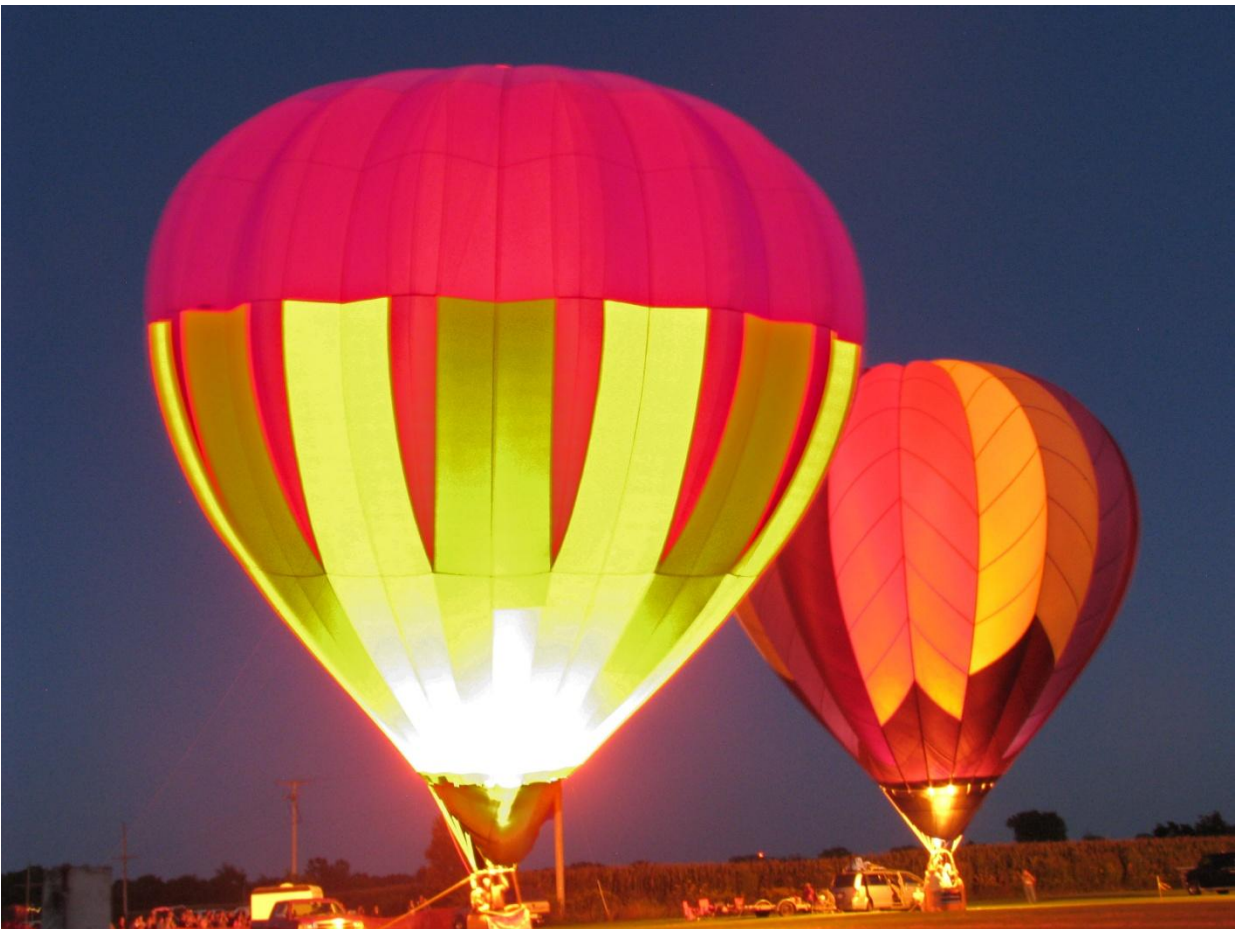